**ITI0205: Veebirakendused**

# **02. HTML ja CSS**

Martin Verrev [martin.verrev@taltech.ee](mailto:martin.verrev@taltech.ee)

### **Loengu sisu**

- Inline ja block: Kuidas elemendid välja paistavad
- Loendid
- Tabelid
- Sissejuhatus CSSi

## **Iga HTML element on reeglina kas inline või block tüüpi.**

### **Vaikimisi element inline tüübile on <span> ja block tüübile <div> .**

#### **Inline tüüpi elemendid**

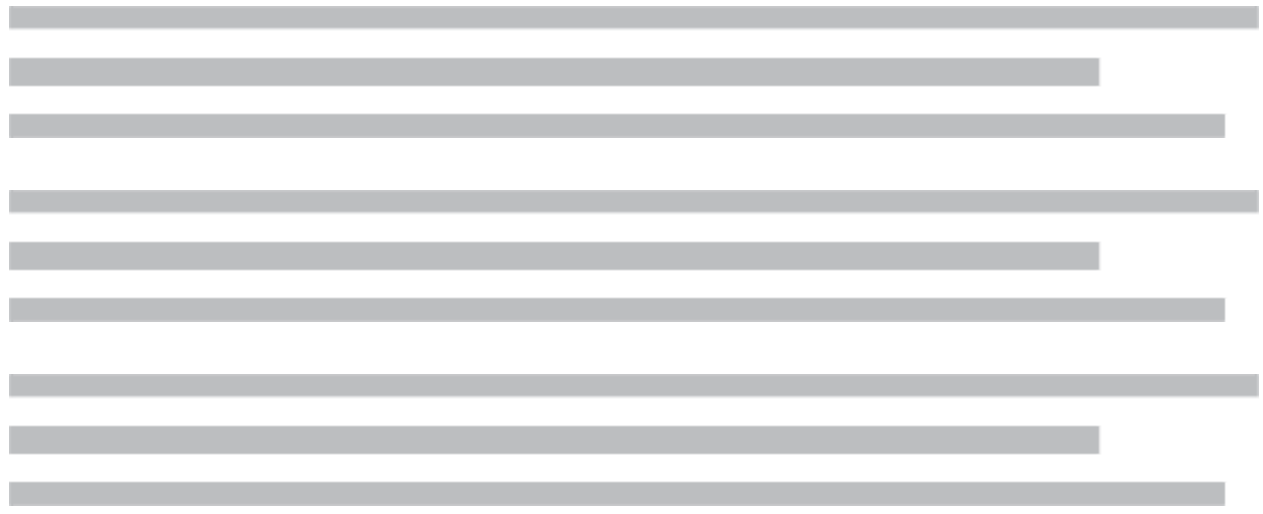

Näiteks: <span>, <a>, <img>, <input>

#### **Block tüüpi elemendid**

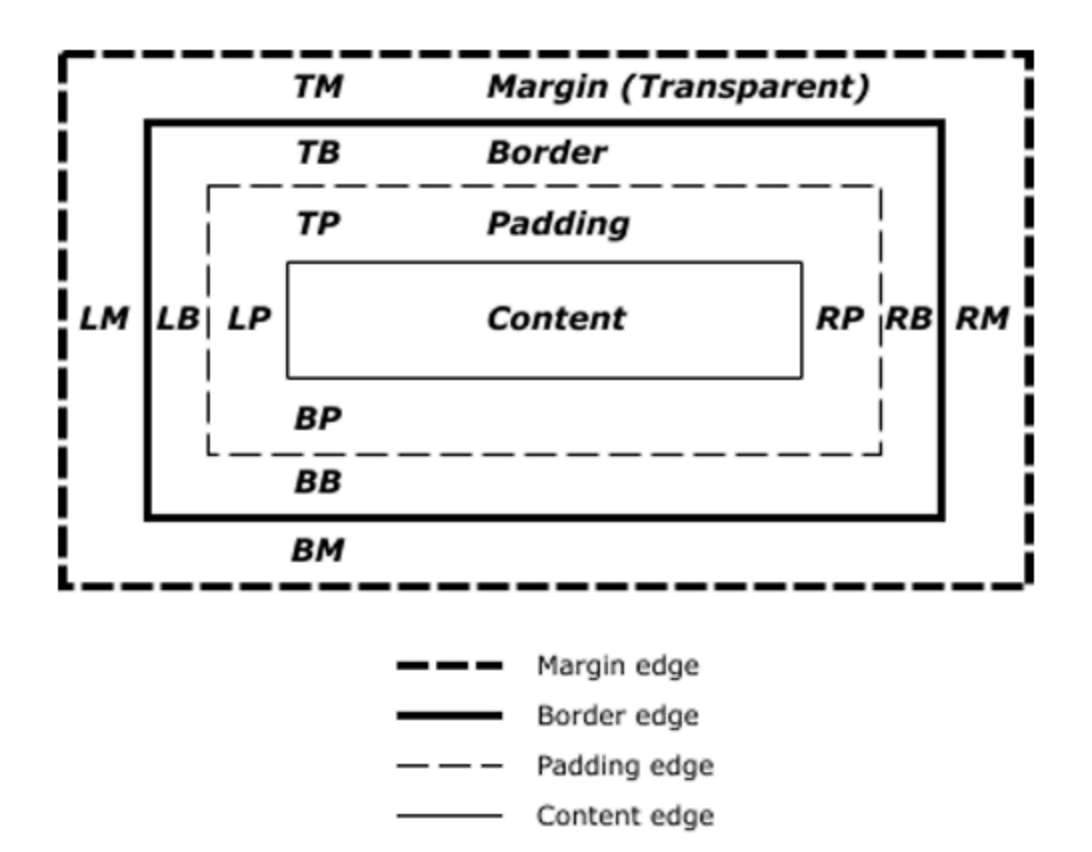

Näiteks: <div>, <li>, <hr>, <form>

## **Erijuhtum: Loendid**

- Järjestatud loend <ol>
- Järjestamata loend <ul>
- Terminiloend *(definition list)*\_ <dl>

### **Erijuhtum: Tabelid**

- Tabeli alustamine <table>
- Rida *table row* <tr>
- Lahter *cell* <td>

...

- Päise lahter *header cell* <td>
- Semantilised päis, sisu ja jalus <thead>, <tbody>, <tfoot>

Vaata ka: <https://css-tricks.com/complete-guide-table-element/>

*Cascading Style Sheets* **(CSS) exists to style your your content. It is somewhat different to HTML but it remains simple and straightforward.**

In fact, it has been a constant source of delight for me over the past year to get to continually tell hordes (literally) of people who want  $to$  - strap yourselves in, here it comes - control what their documents look like in ways that would be trivial in TeX, Microsoft Word, and every other common text processing environment: "Sorry, you're screwed."

— Marc Andreessen, 1994

#### **Håkon Wium Lie.**

*Standardiseeriud stiililehtede alusepanija*

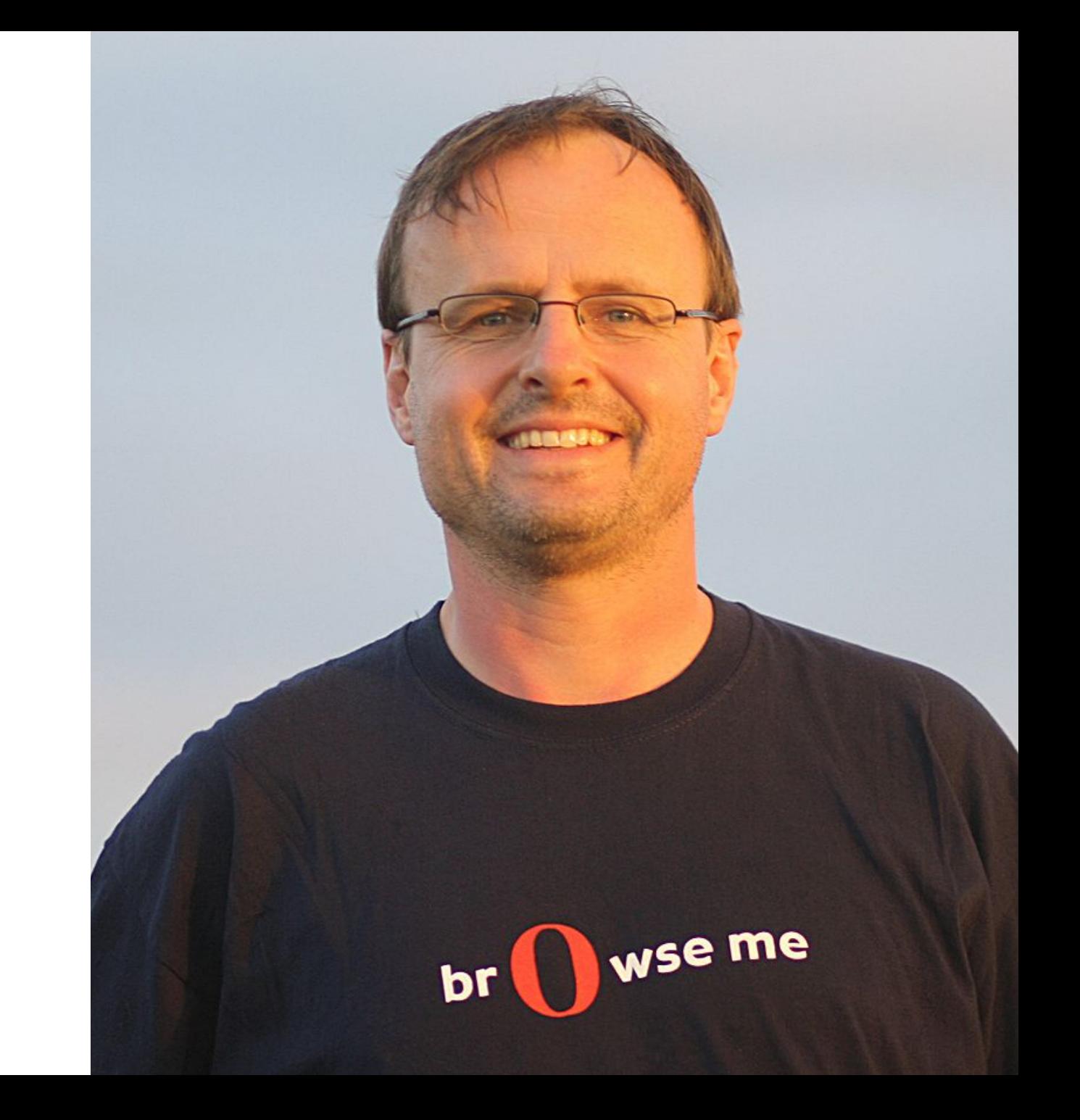

```
html {
  margin-left: 2cm;
  font-family: "Times", serif;
}
h1 {
  font-size: 24px;
}
```
Fragment CSSi aastast 1996

*Vaata ka*: [CSS illustreeritud ajalugu](https://thumbnails-visually.netdna-ssl.com/css-evolution-facts-and-history_502914b3aa850_w1500.jpg) ja [A Look Back at the History of CSS](https://css-tricks.com/look-back-history-css/)

#### **Võimalusi CSS kasutamiseks**

- Elemendi juures *(inline)*
- Lehe sees *(internal)*
- Eraldi stiilifailina

#### **Millest CSS koosneb**

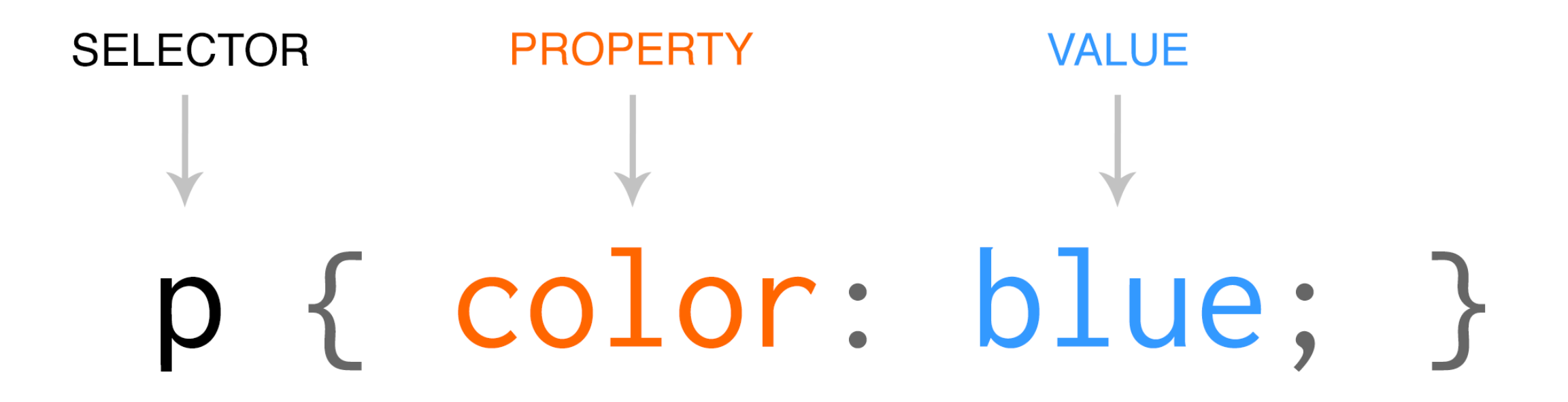

## **Küsimused ja vastused**

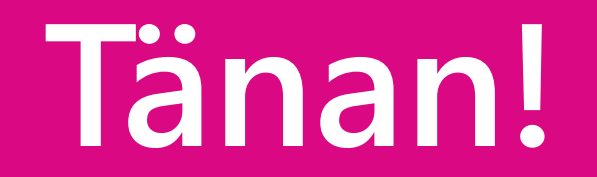

#### **Materjale ja viiteid**

- A Brief History of CSS until 2016: <https://www.w3.org/Style/CSS20/history.html>
- CSS Display Property: <https://www.slideshare.net/m3-lawes/css-display-39558256> [https://www.slideshare.net/sblaurock/ond?next\\_slideshow=1](https://www.slideshare.net/sblaurock/ond?next_slideshow=1)
- [Põhjalikum CSS videokursus: https://www.youtube.com/watch?](https://www.youtube.com/watch?v=1Rs2ND1ryYc&ab_channel=freeCodeCamp.org) v=1Rs2ND1ryYc&ab\_channel=freeCodeCamp.org